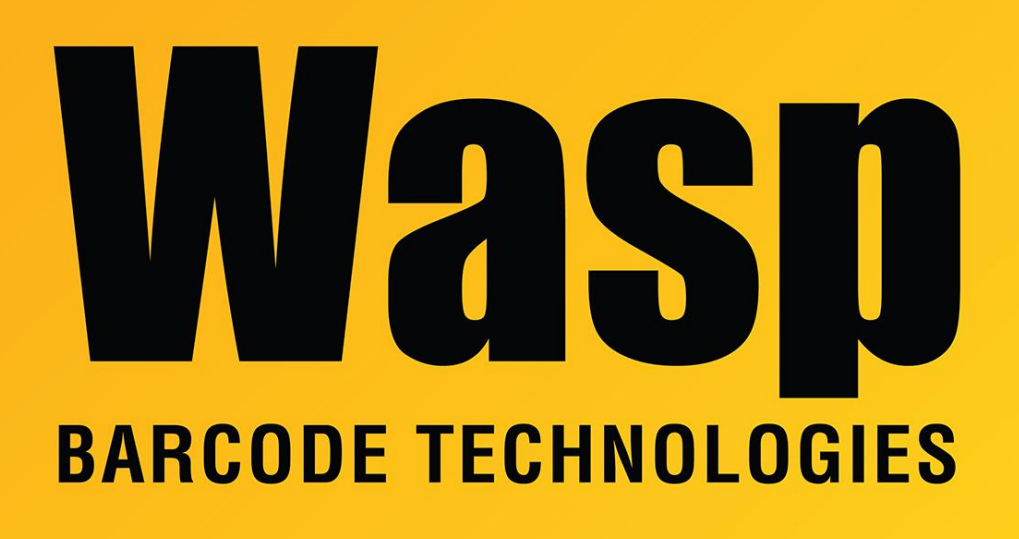

[Portal](https://support.waspbarcode.com/) > [Knowledgebase](https://support.waspbarcode.com/kb) > [Discontinued Products](https://support.waspbarcode.com/kb/discontinued-products) > [InventoryControl](https://support.waspbarcode.com/kb/inventorycontrol) > [InventoryControl:](https://support.waspbarcode.com/kb/articles/inventorycontrol-how-to-configure-windows-firewall-on-the-server-to-allow-me-to-use-inventoryc-2) [How to configure Windows Firewall on the server to allow me to use InventoryControl](https://support.waspbarcode.com/kb/articles/inventorycontrol-how-to-configure-windows-firewall-on-the-server-to-allow-me-to-use-inventoryc-2)

## InventoryControl: How to configure Windows Firewall on the server to allow me to use InventoryControl

Sicaro Burnett - 2023-01-20 - in [InventoryControl](https://support.waspbarcode.com/kb/inventorycontrol)

Click Start > Control Panel. Open Windows Firewall. If you have a 3rd-party firewall application, settings should be similar.

In Windows Firewall, you'll need to make program (Add Program...) exceptions for the following:

C:\Program Files\Wasp Technologies\InventoryControl\ InventoryControl.exe

C:\Program Files\Wasp

Technologies\InventoryControl\Services\WaspInventoryWindowsService.exe

C:\Program Files\Microsoft SQL Server\90\Shared\sqlbrowser.exe

C:\Program Files\Microsoft SQL Server\MSSQL\$WASPDB\Binn\sqlservr.exe

Windows Firewall will also need to (Add Port...) 10004 & 10005.

Downloads:

Windows 8 firewall exceptions for InventoryControl:

[https://dl.waspbarcode.com/wasp/supportfiles/kbimages/ic7/windows-8-firewall-exceptions-f](https://dl.waspbarcode.com/wasp/supportfiles/kbimages/ic7/windows-8-firewall-exceptions-for-inventorycontrol.pdf) [or-inventorycontrol.pdf](https://dl.waspbarcode.com/wasp/supportfiles/kbimages/ic7/windows-8-firewall-exceptions-for-inventorycontrol.pdf)

Windows 7 firewall exceptions for InventoryControl: [https://dl.waspbarcode.com/wasp/supportfiles/kbimages/ic7/windows-7-firewall-exceptions-f](https://dl.waspbarcode.com/wasp/supportfiles/kbimages/ic7/windows-7-firewall-exceptions-for-inventorycontrol.pdf) [or-inventorycontrol.pdf](https://dl.waspbarcode.com/wasp/supportfiles/kbimages/ic7/windows-7-firewall-exceptions-for-inventorycontrol.pdf)

Windows XP firewall exceptions for InventoryControl:

[https://dl.waspbarcode.com/wasp/supportfiles/kbimages/ic7/windows-xp-firewall-exceptions](https://dl.waspbarcode.com/wasp/supportfiles/kbimages/ic7/windows-xp-firewall-exceptions-for-inventorycontrol.pdf)[for-inventorycontrol.pdf](https://dl.waspbarcode.com/wasp/supportfiles/kbimages/ic7/windows-xp-firewall-exceptions-for-inventorycontrol.pdf)